**First steps towards the application of the Ensemble Transform Kalman Filter technique at the Hungarian Meteorological Service**

**Gergely Bölöni, Petra Csomós**

**Hungarian Meteorological Service**

**Bruxelles, 7 April, 2008**

<span id="page-0-0"></span>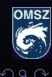

**Gergely Bölöni, Petra Csomós HMS [Application of ETKF at HMS](#page-0-0)**

**First steps towards the application of the Ensemble Transform Kalman Filter technique at the Hungarian Meteorological Service**

- **Data assimilation**
- **Theoretical aspects of ETKF**
- **Realization of ETKF at HMS**

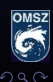

**Gergely Bölöni, Petra Csomós HMS [Application of ETKF at HMS](#page-0-0)**

## **Data assimilation**

**Aim: to obtain the "best" estimate of the present state of the atmosphere**

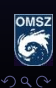

W

**Gergely Bölöni, Petra Csomós HMS [Application of ETKF at HMS](#page-0-0)**

**≮ロ ▶ ⊀ 母 ▶ ⊀ 君 ▶ ⊀ 君 ▶** 

## **Data assimilation**

**Aim: to obtain the "best" estimate of the present state of the atmosphere**

**From: observations and previous forecast**

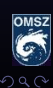

**Gergely Bölöni, Petra Csomós HMS [Application of ETKF at HMS](#page-0-0)**

 $($   $\Box$   $\rightarrow$   $($  $\Box$   $\rightarrow$   $($   $\Box$   $\rightarrow$   $($   $\Box$   $\rightarrow$ 

## **Data assimilation**

**Aim: to obtain the "best" estimate of the present state of the atmosphere**

**From: observations and previous forecast**

**How?**

- **1 Optimal interpolation**
- **2 Variational methods**

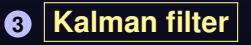

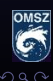

 $\overline{AB}$   $\rightarrow$   $\overline{B}$   $\rightarrow$ 

### **Analysis:** *x<sup>a</sup>* = *x<sup>f</sup>* +*P<sup>f</sup> H*

$$
x_a = x_f + P_f H^\top (H P_f H^\top + P_o)^{-1} (y - \mathcal{H}(x_f))
$$

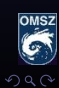

目

**Gergely Bölöni, Petra Csomós HMS [Application of ETKF at HMS](#page-0-0)**

**K ロ ▶ K 御 ▶ K 君 ▶ K 君 ▶** 

#### **Analysis:** *x<sup>a</sup>* = *x<sup>f</sup>* +*P<sup>f</sup> H*

$$
x_a = x_f + P_f H^\top (H P_f H^\top + P_o)^{-1} (y - \mathcal{H}(x_f))
$$

#### **Denotion**

- *P<sup>f</sup>* **error covariance matrix of forecast**
- *P<sup>a</sup>* **error covariance matrix of analysis**
- *P<sup>o</sup>* **error covariance matrix of observations**
- *P<sup>M</sup>* **error covariance matrix of model error and linearization**

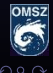

**Gergely Bölöni, Petra Csomós HMS [Application of ETKF at HMS](#page-0-0)**

#### **Analysis:** *x<sup>a</sup>* = *x<sup>f</sup>* +*P<sup>f</sup> H*

$$
x_a = x_f + P_f H^\top (H P_f H^\top + P_o)^{-1} (y - \mathcal{H}(x_f))
$$

#### **Denotion**

- *P<sup>f</sup>* **error covariance matrix of forecast**
- *P<sup>a</sup>* **error covariance matrix of analysis**
- *P<sup>o</sup>* **error covariance matrix of observations**
- *P<sup>M</sup>* **error covariance matrix of model error and linearization**
	- *M* **linearized model**  $(i \rightarrow i+1)$
- H **observation operator**
- *H* **linearized of** H
- $(\cdot)^\top$ <sup>&</sup>gt; **transpose**
	- *i* **time level**

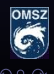

**Analysis:** *x<sup>a</sup>* = *x<sup>f</sup>* +*P<sup>f</sup> H*

$$
x_a = x_f + P_f H^{\top} (H P_f H^{\top} + P_o)^{-1} (y - \mathcal{H}(x_f))
$$

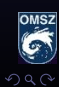

目

**Gergely Bölöni, Petra Csomós HMS [Application of ETKF at HMS](#page-0-0)**

**K ロ ▶ K 御 ▶ K 唐 ▶ K 唐 ▶** 

Analysis: 
$$
x_a = x_f + P_f H^{\top} (H P_f H^{\top} + P_o)^{-1} (y - \mathcal{H}(x_f))
$$

#### **Question: time dependency of** *Pf***?**

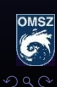

E

**Gergely Bölöni, Petra Csomós HMS [Application of ETKF at HMS](#page-0-0)**

**K ロ ▶ K 御 ▶ K 君 ▶ K 君 ▶** 

Analysis: 
$$
x_a = x_f + P_f H^{T} (HP_f H^{T} + P_o)^{-1} (y - \mathcal{H}(x_f))
$$

**Question: time dependency of** *Pf***?**

**Up to now: only static** *P<sup>f</sup>* **(constant in time)**

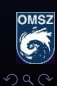

W

**Gergely Bölöni, Petra Csomós HMS [Application of ETKF at HMS](#page-0-0)**

**◆ロト ◆母ト ◆ミト ◆ミト** 

Analysis: 
$$
x_a = x_f + P_f H^{T} (HP_f H^{T} + P_o)^{-1} (y - \mathcal{H}(x_f))
$$

**Question: time dependency of** *Pf***?**

**Up to now: only static** *P<sup>f</sup>* **(constant in time)**

**Aim: somehow consider the time evolution of** *P<sup>f</sup>*

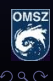

**Gergely Bölöni, Petra Csomós HMS [Application of ETKF at HMS](#page-0-0)**

**◆ロト ◆母ト ◆ミト ◆ミト** 

Analysis: 
$$
x_a = x_f + P_f H^{T} (HP_f H^{T} + P_o)^{-1} (y - \mathcal{H}(x_f))
$$

- **Question: time dependency of** *Pf***?**
- **Up to now: only static** *P<sup>f</sup>* **(constant in time)**
- **Aim: somehow consider the time evolution of** *P<sup>f</sup>*

**Idea:** *Kalman* **(1960):**

$$
P_f^{i+1} = MP_a^i M^\top + P_M^i
$$

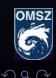

**Gergely Bölöni, Petra Csomós HMS [Application of ETKF at HMS](#page-0-0)**

 $(1 + 4)$   $(1 + 4)$ 

**Idea:** *Kalman* (1960):

$$
\boxed{P_f^{i+1} = MP_a^i M^\top + P_M^i}
$$

**However: not applicable in weather forecast**  $P_f \in \mathbb{R}^{n \times n}$ ,  $n \approx 10^7$ **–** *M* ∈ R *<sup>n</sup>*×*<sup>n</sup>* ⇒ *n* **integrations – need for tangent linear and adjoint models**

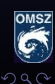

E

**Gergely Bölöni, Petra Csomós HMS [Application of ETKF at HMS](#page-0-0)**

**K ロ ▶ K 御 ▶ K 君 ▶ K 君 ▶** 

**Idea:** *Kalman* (1960):

$$
P_f^{i+1} = MP_a^iM^\top + P_M^i
$$

**However: not applicable in weather forecast**  $P_f \in \mathbb{R}^{n \times n}$ ,  $n \approx 10^7$ **–** *M* ∈ R *<sup>n</sup>*×*<sup>n</sup>* ⇒ *n* **integrations – need for tangent linear and adjoint models**

⇒ **Extended KF**

⇒ **Ensemble KF**

⇒ **Reduced Rank KF**

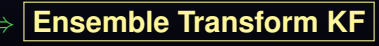

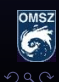

**Gergely Bölöni, Petra Csomós HMS [Application of ETKF at HMS](#page-0-0)**

**≮ロ ▶ ⊀ 母 ▶ ⊀ 君 ▶ ⊀ 君 ▶** 

**Idea: error statistics from an ensemble:**  $x_{f,j}$ 

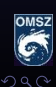

W

 $(j = 1, ..., k)$ 

**Gergely Bölöni, Petra Csomós HMS [Application of ETKF at HMS](#page-0-0)**

**≮ロ ▶ ⊀ 母 ▶ ⊀ 君 ▶ ⊀ 君 ▶** 

**Idea: error statistics from an ensemble:**  $x_{f,j}$  $(j = 1, ..., k)$ 

**Definition Dispersions:** *z<sup>j</sup>*  $z_i := x_i - \overline{x}$  (*j* = 1,...,*k*) Their "vector":  $Z:=\frac{1}{\sqrt{k}}$  $\frac{1}{k-1}(z_1, z_2, \ldots, z_k)$ **Error cov. matrix:**  $P \approx \frac{1}{L}$ *k* −1 *k* ∑ *j*=1  $(x_j - \overline{x})(x_j - \overline{x})^\top = ZZ^\top$ **(Each for** *f* **and** *a* **as well.)**

**K ロ ▶ K 御 ▶ K 唐 ▶ K 唐 ▶** 

The main point: **connection between**  $Z_a$  and  $Z_f$ **(decribed by** *T***):**

$$
Z_a = Z_f T
$$

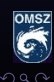

**Gergely Bölöni, Petra Csomós HMS [Application of ETKF at HMS](#page-0-0)**

**≮ロト ⊀伊ト ⊀ 毛ト ⊀ 毛ト** 

The main point: **connection between**  $Z_a$  and  $Z_f$ **(decribed by** *T***):**

$$
Z_a = Z_f T
$$

#### **Question: transformation matrix** *T* **= ?**

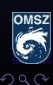

**Gergely Bölöni, Petra Csomós HMS [Application of ETKF at HMS](#page-0-0)**

**イロト 4 母 ト 4 ヨ ト 4 ヨ ト** 

#### **Assumptions**

- $-$  **transformation:**  $Z_a = Z_f T$
- $P$  = square-root:
- 
- > *a* **– from BLUE:** *P<sup>a</sup>* = (*I* −*KH*)*P<sup>f</sup>*  $K = P_f H^{\top} (H P_f H^{\top} + P_o)^{-1}$  (Kalman gain)

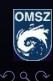

m

**Gergely Bölöni, Petra Csomós HMS [Application of ETKF at HMS](#page-0-0)**

**K ロ ▶ K 御 ▶ K 唐 ▶ K 唐 ▶** 

#### **Assumptions**

- $-$  **transformation:**  $Z_a = Z_f T$
- $P$  = square-root:
- $P -$  **from BLUE:**

$$
P_a = Z_a Z_a^{\top}
$$
  
\n
$$
P_a = (I - KH)P_f
$$
  
\n
$$
K = P_f H^{\top} (HP_f H^{\top} + P_o)^{-1}
$$
 (Kalman gain)

Bishop et al. (2001) 
$$
\Rightarrow
$$
  $|T = C(\Gamma + I)|$ 

$$
\boxed{\mathcal{T} = C(\Gamma + I)^{-1/2}} \quad \text{with} \quad
$$

$$
Z_f^\top H^\top P_o^{-1} H Z_f = C \Gamma C^\top \quad \in \mathbb{R}^{k \times k}
$$

4 0 8

4 伊 ▶ 4 ヨ ▶

(eigenvectors, eigenvalues)

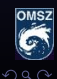

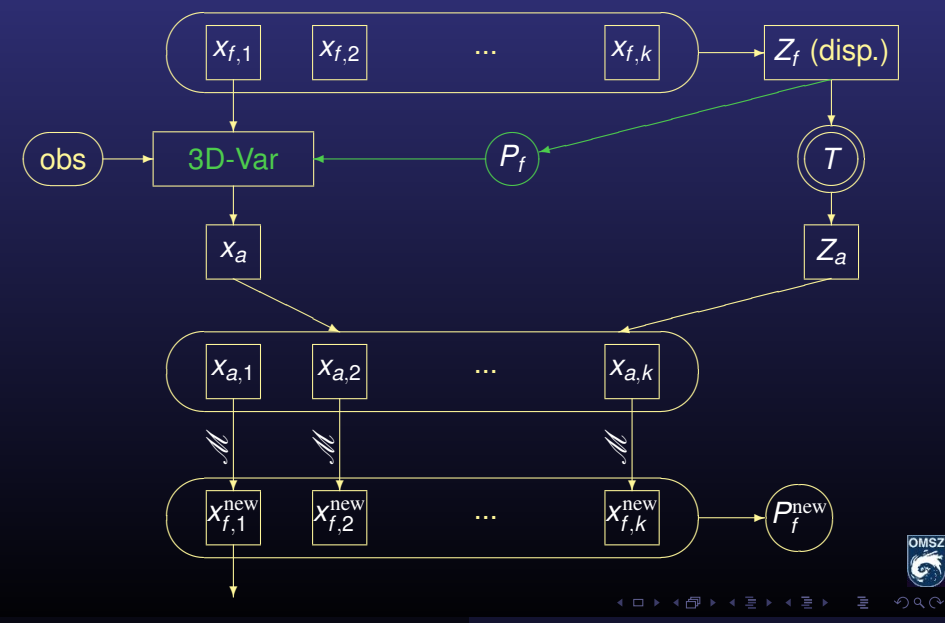

**Gergely Bölöni, Petra Csomós HMS [Application of ETKF at HMS](#page-0-0)**

 $\bullet$  Build matrix  $Z_f^{\top}H^{\top}P_o^{-1}HZ_f$ 

 $\boldsymbol{2}$  Solve the eigenvalue problem  $Z_f^{\top}H^{\top}P_o^{-1}$   $HZ_f=C\Gamma C^{\top}$ 

**3 Create transformation matrix** *T* = *C*(Γ +*I*) −1/2

**4 Construct analysis dispersions with**  $Z_a = Z_f T$ 

**6** Compute new analysis members with  $x_{a}$   $= x_{a} + z_{a}$  $(i = 1, ..., k)$ 

**6** Generate new ensemble members with  $\mathsf{x}_{f,j}^{\textrm{new}} = \mathscr{M}(\mathsf{x}_{\mathsf{a},j})$  $(i = 1, ..., k)$ 

 $\bullet$  Compute the new error covariance matrix  $P_f^{\text{new}}$ 

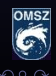

 $\mathbf{D}$  Build matrix  $Z_f^{\top}H^{\top}P_o^{-1}HZ_f$ 

 $\boldsymbol{2}$  Solve the eigenvalue problem  $Z_f^{\top}H^{\top}P_o^{-1}$   $HZ_f=C\Gamma C^{\top}$ 

**3 Create transformation matrix** *T* = *C*(Γ +*I*) −1/2

**4 Construct analysis dispersions with**  $Z_a = Z_f T$ 

**6** Compute new analysis members with  $x_{a,i} = x_a + z_{a,i}$  $(i = 1, ..., k)$ 

**6** Generate new ensemble members with  $\mathsf{x}_{f,j}^{\textrm{new}} = \mathscr{M}(\mathsf{x}_{\mathsf{a},j})$  $(i = 1, ..., k)$ 

 $\bullet$  Compute the new error covariance matrix  $P_f^{\text{new}}$ 

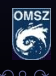

## **Realization of ETKF Sándor Kertész's idea**

 ${\sigma_{o,j}}$ 

|{z} **?**

イロト (個) (変) (変)

 $M$ atrix  $Z_f^\top H^\top P_o^{-1} H Z_f = V^\top V$  with  $V = \frac{P_0^{-1/2}}{P_0}$ 0 *HZ<sup>f</sup>*

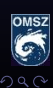

目

**Gergely Bölöni, Petra Csomós HMS [Application of ETKF at HMS](#page-0-0)**

## **Realization of ETKF Sándor Kertész's idea**

 $M$ atrix  $Z_f^\top H^\top P_o^{-1} H Z_f = V^\top V$  with  $V = \frac{P_0^{-1/2}}{P_0}$ 0  ${\sigma_{o,j}}$ *HZ<sup>f</sup>* |{z} **?**

$$
HZ_f = H \frac{1}{\sqrt{k-1}} (z_{f,1}, z_{f,2}, ..., z_{f,k})
$$

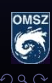

目

**Gergely Bölöni, Petra Csomós HMS [Application of ETKF at HMS](#page-0-0)**

 $(1 - 4)$ 

**Matrix** 
$$
Z_f^{\top}H^{\top}P_o^{-1}HZ_f = V^{\top}V
$$
 with  $V = \underbrace{P_0^{-1/2}HZ_f}_{\sigma_{oj}}$ 

$$
HZ_f = H \frac{1}{\sqrt{k-1}} (z_{f,1}, z_{f,2}, ..., z_{f,k}) = \frac{1}{\sqrt{k-1}} (\underbrace{Hz_{f,1}}_{g}, Hz_{f,2}, ..., Hz_{f,k})
$$

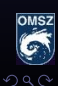

E

**Gergely Bölöni, Petra Csomós HMS [Application of ETKF at HMS](#page-0-0)**

4ロト 4母 ト 4重 ト 4重 ト

**Matrix** 
$$
Z_f^{\top} H^{\top} P_o^{-1} H Z_f = V^{\top} V
$$
 with  $V = \underbrace{P_0^{-1/2} H Z_f}_{\sigma_{oj}}$ 

$$
HZ_f = H \frac{1}{\sqrt{k-1}} (z_{f,1}, z_{f,2}, ..., z_{f,k}) = \frac{1}{\sqrt{k-1}} (\underbrace{Hz_{f,1}}_{?}, Hz_{f,2}, ..., Hz_{f,k})
$$
  

$$
Hz_{f,j} = H(x_{f,j} - \overline{x})
$$

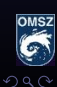

目

**Gergely Bölöni, Petra Csomós HMS [Application of ETKF at HMS](#page-0-0)**

 $(1 + 4)$   $(1 + 4)$ 

**Matrix** 
$$
Z_f^{\top} H^{\top} P_o^{-1} H Z_f = V^{\top} V
$$
 with  $V = \underbrace{P_0^{-1/2} H Z_f}_{\sigma_{oj}}$ 

$$
HZ_f = H \frac{1}{\sqrt{k-1}} (z_{f,1}, z_{f,2}, ..., z_{f,k}) = \frac{1}{\sqrt{k-1}} (Hz_{f,1}, Hz_{f,2}, ..., Hz_{f,k})
$$
  

$$
Hz_{f,j} = H(x_{f,j} - \overline{x}) \approx \mathcal{H}(x_{f,j}) - \mathcal{H}(\overline{x})
$$

| {z } **?**

| {z } **?**

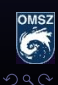

E

**Gergely Bölöni, Petra Csomós HMS [Application of ETKF at HMS](#page-0-0)**

4ロト 4母 ト 4重 ト 4重 ト

**Matrix** 
$$
Z_f^{\top} H^{\top} P_o^{-1} H Z_f = V^{\top} V
$$
 with  $V = \underbrace{P_0^{-1/2} H Z_f}_{\sigma_{oj}}$ 

$$
HZ_{f} = H \frac{1}{\sqrt{k-1}} (z_{f,1}, z_{f,2}, ..., z_{f,k}) = \frac{1}{\sqrt{k-1}} (Hz_{f,1}, Hz_{f,2}, ..., Hz_{f,k})
$$
  
\n
$$
Hz_{f,j} = H(x_{f,j} - \overline{x}) \approx \underbrace{\mathcal{H}(x_{f,j})}_{?} - \underbrace{\mathcal{H}(\overline{x})}_{?}
$$
  
\n
$$
\mathcal{H}(x_{f,j}) = y - [y - \mathcal{H}(x_{f,j})]
$$

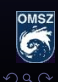

E

**Gergely Bölöni, Petra Csomós HMS [Application of ETKF at HMS](#page-0-0)**

4ロト 4母 ト 4重 ト 4重 ト

**Matrix** 
$$
Z_f^{\top} H^{\top} P_o^{-1} H Z_f = V^{\top} V
$$
 with  $V = \underbrace{P_0^{-1/2} H Z_f}_{\sigma_{oj}}$ 

$$
HZ_{f} = H \frac{1}{\sqrt{k-1}} (z_{f,1}, z_{f,2}, ..., z_{f,k}) = \frac{1}{\sqrt{k-1}} (\underbrace{Hz_{f,1}}_{?}, Hz_{f,2}, ..., Hz_{f,k})
$$
\n
$$
Hz_{f,j} = H(x_{f,j} - \overline{x}) \approx \underbrace{\mathcal{H}(x_{f,j})}_{?} - \underbrace{\mathcal{H}(\overline{x})}_{?}
$$
\n
$$
\mathcal{H}(x_{f,j}) = y - [y - \mathcal{H}(x_{f,j})] = \text{obsvalue} - \text{fg\_depar}_{x_{f,j}}
$$

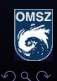

**Gergely Bölöni, Petra Csomós HMS [Application of ETKF at HMS](#page-0-0)**

**← ロ → ← 伊 →** ←

**Matrix** 
$$
Z_f^{\top} H^{\top} P_o^{-1} H Z_f = V^{\top} V
$$
 with  $V = \underbrace{P_0^{-1/2} H Z_f}_{\sigma_{o,j}}$ 

$$
HZ_f = H \frac{1}{\sqrt{k-1}} (z_{f,1}, z_{f,2}, ..., z_{f,k}) = \frac{1}{\sqrt{k-1}} (Hz_{f,1}, Hz_{f,2}, ..., Hz_{f,k})
$$

$$
Hz_{f,j} = H(x_{f,j} - \overline{x}) \approx \underbrace{\mathcal{H}(x_{f,j})}_{2} - \underbrace{\mathcal{H}(\overline{x})}_{2}
$$

 $\mathscr{H}(x_{f,i}) = y - [y - \mathscr{H}(x_{f,i})] =$ **obsvalue** – **fg\_depar**<sub> $x_{f,i}$ </sub>  $\mathscr{H}(\overline{X}_f) = y - [y - \mathscr{H}(X_f)] =$ **obsvalue** – **fg\_depar**<sub> $\overline{X}_f$ </sub>

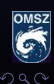

m

すロトす部トす言トす言ト。

**Matrix** 
$$
Z_f^{\top} H^{\top} P_o^{-1} H Z_f = V^{\top} V
$$
 with  $V = \underbrace{P_0^{-1/2} H Z_f}_{\sigma_{oj}}$ 

$$
HZ_f = H \frac{1}{\sqrt{k-1}} (z_{f,1}, z_{f,2}, ..., z_{f,k}) = \frac{1}{\sqrt{k-1}} (\underbrace{Hz_{f,1}}_{?}, Hz_{f,2}, ..., Hz_{f,k})
$$

$$
Hz_{f,j} = H(x_{f,j} - \overline{x}) \approx \underbrace{\mathcal{H}(x_{f,j})}_{2} - \underbrace{\mathcal{H}(\overline{x})}_{2}
$$

 $\mathscr{H}(x_{f,i}) = y - [y - \mathscr{H}(x_{f,j})] =$ **obsvalue** – **fg\_depar**<sub> $x_{f,i}$ </sub>  $\mathscr{H}(\overline{X}_f) = y - [y - \mathscr{H}(X_f)] =$ **obsvalue** – **fg\_depar**<sub> $\overline{X}_f$ </sub>

$$
\Rightarrow \quad Hz_{f,j} = \text{fg\_depar}_{\overline{x}_f} - \text{fg\_depar}_{x_{f,j}} \qquad j=1,...,k
$$

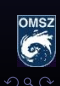

**K ロ ▶ K 御 ▶ K 唐 ▶ K 唐 ▶** 

#### **Hence:**

$$
V(i,j) = (P_0^{-1/2} HZ_i)(i,j) =
$$

$$
= \frac{1}{\sqrt{k-1}}\frac{1}{\textbf{obs\_error}(i)}\left[\textbf{fg\_depar}_{\overline{X}_f}(i) - \textbf{fg\_depar}_{X_{f,j}}(i)\right]
$$

$$
\Rightarrow Z_f^\top H^\top P_o^{-1} HZ_f = V^\top V = \dots
$$

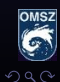

E

**Gergely Bölöni, Petra Csomós HMS [Application of ETKF at HMS](#page-0-0)**

**K ロ ▶ K 御 ▶ K 君 ▶ K 君 ▶** 

 $\bullet$  Build matrix  $Z_f^{\top}H^{\top}P_o^{-1}HZ_f$ 

- $\bullet$  Solve the eigenvalue problem  $Z_f^{\top}H^{\top}P_o^{-1} H Z_f=C\Gamma C^{\top}$
- **3 Create transformation matrix** *T* = *C*(Γ +*I*) −1/2
- **4 Construct analysis dispersions with**  $Z_a = Z_f T$
- **6** Compute new analysis members with  $x_{a,i} = x_a + z_{a,i}$  $(i = 1, ..., k)$
- **6** Generate new ensemble members with  $\mathsf{x}_{f,j}^{\textrm{new}} = \mathscr{M}(\mathsf{x}_{\mathsf{a},j})$  $(i = 1, ..., k)$
- $\bullet$  Compute the new error covariance matrix  $P_f^{\text{new}}$

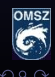

 $\bullet$  Build matrix  $Z_f^{\top}H^{\top}P_o^{-1}HZ_f$ 

 $\boldsymbol{2}$  Solve the eigenvalue problem  $Z_f^{\top}H^{\top}P_o^{-1}$   $HZ_f=C\Gamma C^{\top}$ 

- **3 Create transformation matrix** *T* = *C*(Γ +*I*) −1/2
- **4 Construct analysis dispersions with**  $Z_a = Z_f T$
- **6** Compute new analysis members with  $x_{a}$   $= x_{a} + z_{a}$  $(i = 1, ..., k)$
- **6** Generate new ensemble members with  $\mathsf{x}_{f,j}^{\textrm{new}} = \mathscr{M}(\mathsf{x}_{\mathsf{a},j})$  $(i = 1, ..., k)$
- $\bullet$  Compute the new error covariance matrix  $P_f^{\text{new}}$

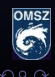

 $\bullet$  Build matrix  $Z_f^{\top}H^{\top}P_o^{-1}HZ_f$ 

- $\boldsymbol{2}$  Solve the eigenvalue problem  $Z_f^{\top}H^{\top}P_o^{-1}$   $HZ_f=C\Gamma C^{\top}$
- **3 Create transformation matrix** *T* = *C*(Γ +*I*) −1/2
- **4 Construct analysis dispersions with**  $Z_a = Z_f T$
- **6** Compute new analysis members with  $x_{a}$   $= x_{a} + z_{a}$  $(i = 1, ..., k)$
- **6** Generate new ensemble members with  $\mathsf{x}_{f,j}^{\textrm{new}} = \mathscr{M}(\mathsf{x}_{\mathsf{a},j})$  $(i = 1, ..., k)$
- $\bullet$  Compute the new error covariance matrix  $P_f^{\text{new}}$

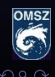

 $\bullet$  Build matrix  $Z_f^{\top}H^{\top}P_o^{-1}HZ_f$ 

 $\boldsymbol{2}$  Solve the eigenvalue problem  $Z_f^{\top}H^{\top}P_o^{-1}$   $HZ_f=C\Gamma C^{\top}$ 

**3 Create transformation matrix** *T* = *C*(Γ +*I*) −1/2

**4 Construct analysis dispersions with**  $Z_a = Z_f T$ 

**6** Compute new analysis members with  $x_{a}$   $= x_{a} + z_{a}$  $(i = 1, ..., k)$ 

**6** Generate new ensemble members with  $\mathsf{x}_{f,j}^{\textrm{new}} = \mathscr{M}(\mathsf{x}_{\mathsf{a},j})$  $(j = 1, ..., k)$ 

 $\bullet$  Compute the new error covariance matrix  $P_f^{\text{new}}$ 

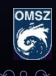

 $\bullet$  Build matrix  $Z_f^{\top}H^{\top}P_o^{-1}HZ_f$ 

- $\boldsymbol{2}$  Solve the eigenvalue problem  $Z_f^{\top}H^{\top}P_o^{-1}$   $HZ_f=C\Gamma C^{\top}$
- **3 Create transformation matrix** *T* = *C*(Γ +*I*) −1/2
- **4 Construct analysis dispersions with**  $Z_a = Z_f T$
- **6** Compute new analysis members with  $x_{a,i} = x_a + z_{a,i}$  $(i = 1, ..., k)$
- **6** Generate new ensemble members with  $\mathsf{x}_{f,j}^{\textrm{new}} = \mathscr{M}(\mathsf{x}_{\mathsf{a},j})$  $(j = 1, ..., k)$
- $\bullet$  Compute the new error covariance matrix  $P_f^{\text{new}}$

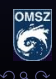

 $\bullet$  Build matrix  $Z_f^{\top}H^{\top}P_o^{-1}HZ_f$ 

 $\boldsymbol{2}$  Solve the eigenvalue problem  $Z_f^{\top}H^{\top}P_o^{-1}$   $HZ_f=C\Gamma C^{\top}$ 

- **3 Create transformation matrix** *T* = *C*(Γ +*I*) −1/2
- **4 Construct analysis dispersions with**  $Z_a = Z_f T$
- **6** Compute new analysis members with  $x_{a,i} = x_a + z_{a,i}$  $(i = 1, ..., k)$
- **6** Generate new ensemble members with  $\mathsf{x}_{f,j}^{\textrm{new}} = \mathscr{M}(\mathsf{x}_{\mathsf{a},j})$  $(j = 1, ..., k)$
- **7** Compute the new error covariance matrix  $P_f^{\text{new}}$

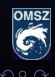

**– ETKF: time-dependent** *P<sup>f</sup>* **, ensemble system – Compare with EnKF: less MIN but computation of** *T* **– HMS: development is ready but no cycling – Next step: cycling, diagnostics – Open problems: sampling noise, coupling**

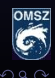

**Gergely Bölöni, Petra Csomós HMS [Application of ETKF at HMS](#page-0-0)**

 $4$  ロ  $\triangleright$   $4$   $\oplus$   $\triangleright$   $4$   $\oplus$   $\triangleright$   $4$   $\oplus$   $\triangleright$ 

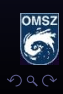

**Gergely Bölöni, Petra Csomós HMS [Application of ETKF at HMS](#page-0-0)**